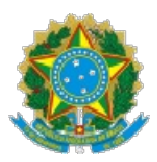

TRIBUNAL SUPERIOR ELEITORAL

# MANUAL DE PROCEDIMENTOS

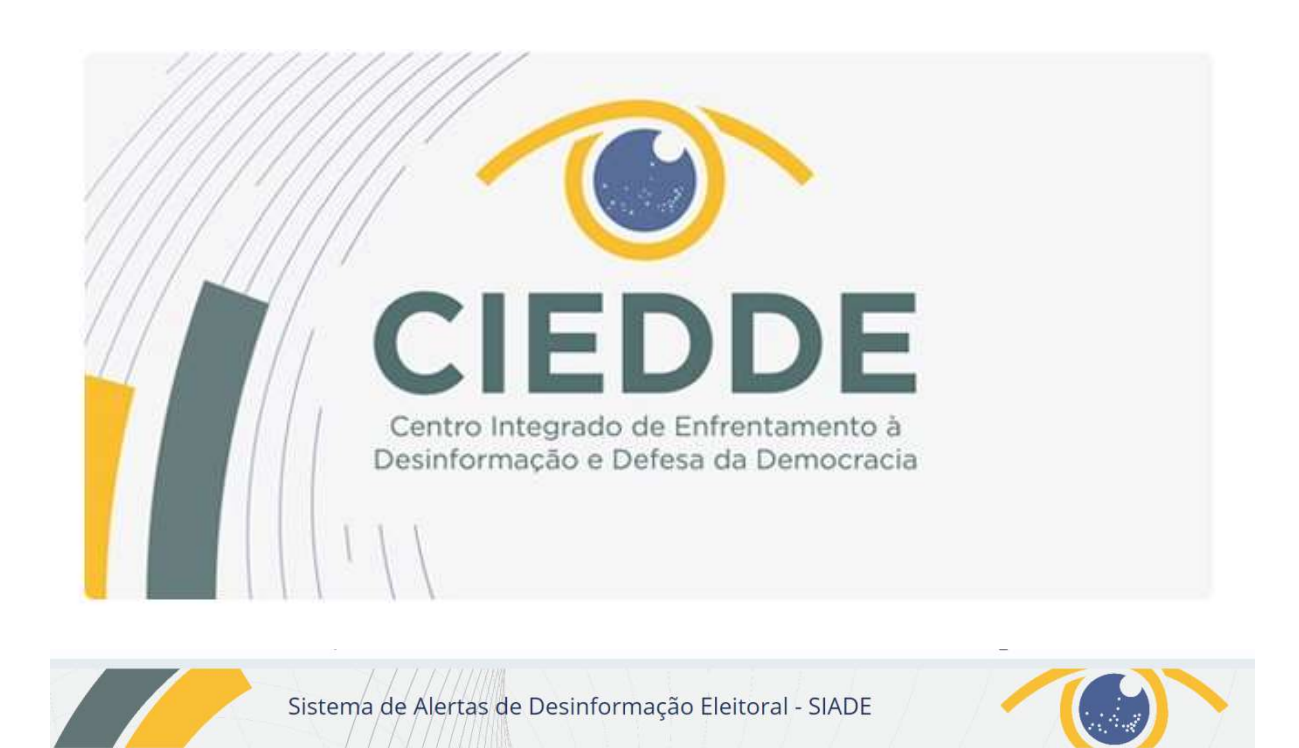

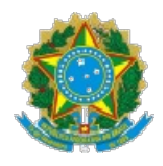

# Sumário

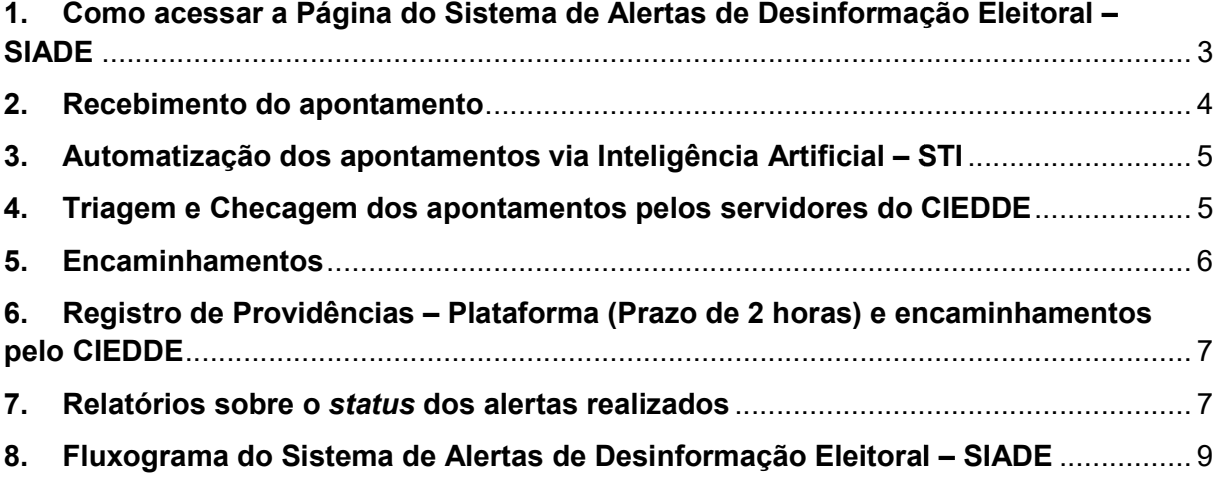

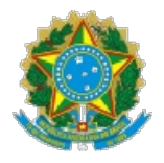

## 1. Como acessar a Página do Sistema de Alertas de Desinformação Eleitoral -SIADE

1.1. O acesso à página do Sistema de Alertas de Desinformação Eleitoral pode ser realizado por qualquer pessoa O acesso página de Desinformação pessoa – cidadãos, representantes dos órgãos públicos integrantes do CIEDDE, pontos focais dos TREs, instituições parceiras do Programa Permanente de Enfrentamento à Desinformação da Justiça Eleitoral e representantes de partidos políticos – de forma on-line, diretamente pelo link: https://www.tse.jus.br/eleicoes/sistema https://www.tse.jus.br/eleicoes/sistema-de-alertas. , pontos focais dos TREs, instituições parceiras do Progra<br>rentamento à Desinformação da Justiça Eleitoral<br>tidos políticos – de forma on-line, diretamente pelo *l*i

1.2. Para o registro da denúncia, será necessário selecionar uma das categorias sobre desinformação, todas previstas na Res.-TSE 23.610, de 18 de dezembro de 2019 (além da explicação, é possível consultar a jurisprudência relacionada ao tema, que direciona ao repositório de decisões judiciais do TSE mediante simples clique) ): TSE 23.610, de 18 de<br>ìsultar a jurisprudência<br>isões judiciais do TSE,

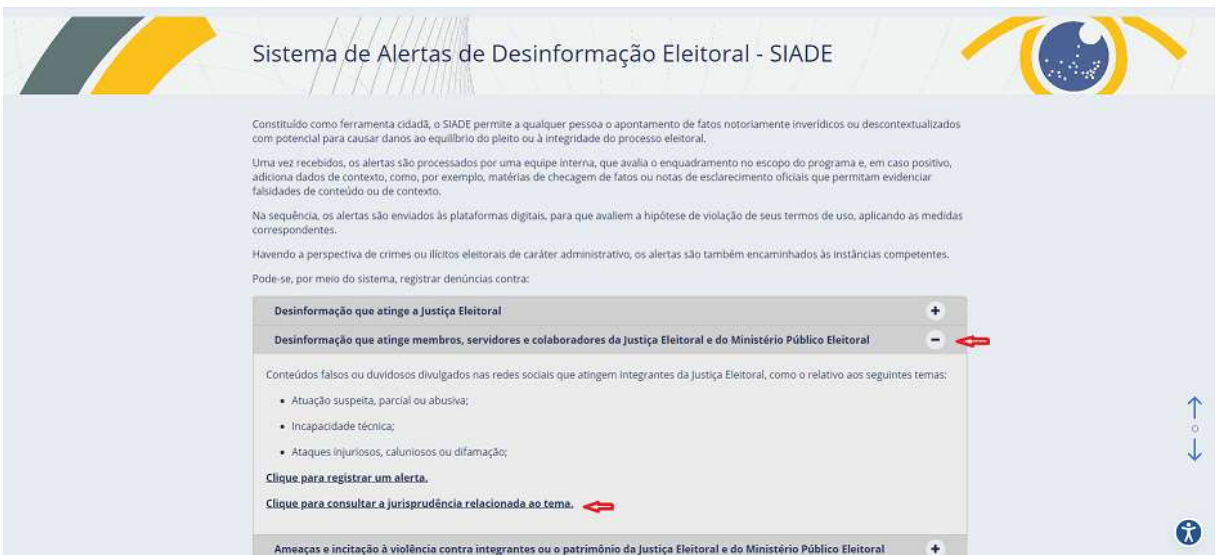

 1.3. O autor do apontamento deverá selecionar o conteúdo da denúncia e clicar na opção registrar um alerta, que exigirá o preenchimento dos seguintes dados:

#### Registrar um alerta

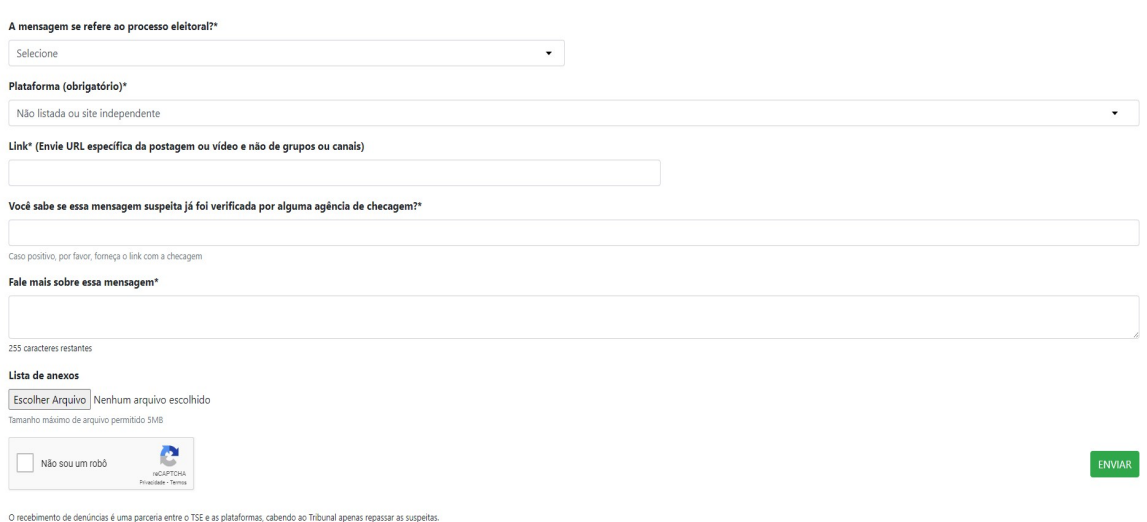

# 2. Recebimento do apontamento

2.1. Cada apontamento recebe um número identificador no SIADE.

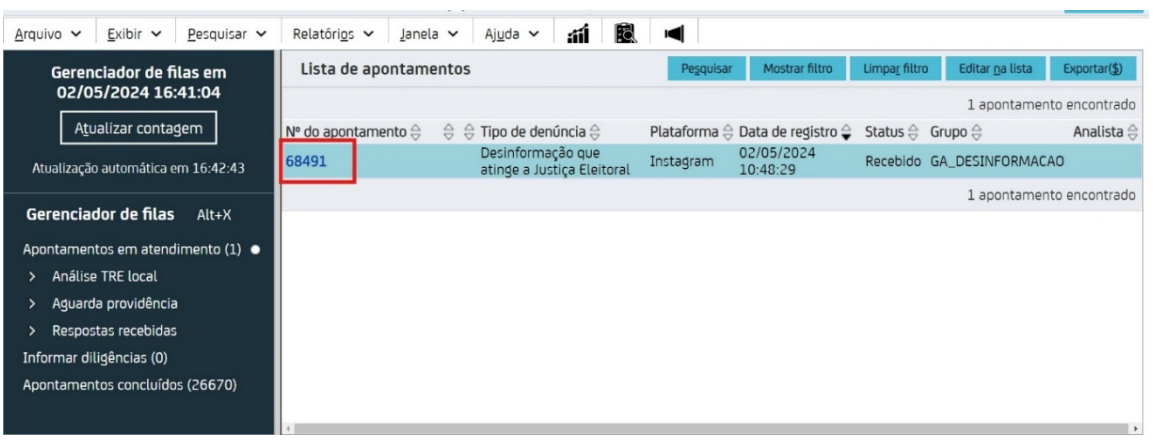

#### 3. Automatização dos apontamentos via Inteligência Artificial – STI

3.1. Com o apoio de ferramentas de automatização e de inteligência artificial, os apontamentos relacionados a links idênticos (que já estejam sendo processados, que já tenham sido retirados de circulação ou que já tenham sido arquivados por falta de escopo) serão identificados e terão sua tramitação vinculada por dependência ao apontamento precursor, evitando-se, assim, a repetição de diligências (VINCULADO NA AUTOMATIZAÇÃO - LINKS IDÊNTICOS).

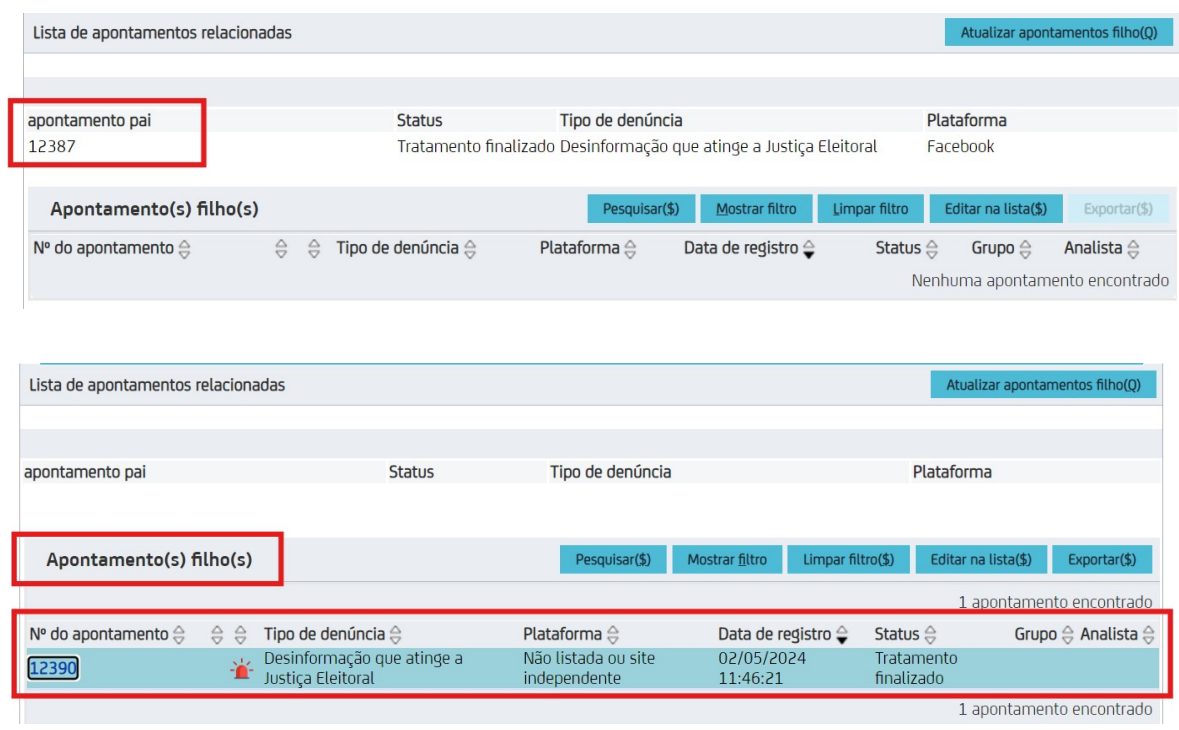

3.2. Nos demais casos, os apontamentos serão encaminhados para triagem e checagem.

#### 4. Triagem e Checagem dos apontamentos pelos servidores do CIEDDE

4.1. Os servidores do CIEDDE, previamente cadastrados como usuários no SIADE, mediante a utilização de senhas individuais, serão responsáveis em identificar eventuais apontamentos que não se enquadrem no escopo do programa (art. 9º-E da Res.-TSE 23.610/2019), os quais serão ARQUIVADOS POR FALTA DE ESCOPO.

4.2. Nos demais casos, o repositório de decisões judiciais será consultado para identificação de "conteúdos idênticos" ou, ainda, de "similitude substancial", conforme prevê o art. 9º-F da Res.-TSE 23.610/2019, para os devidos encaminhamentos.

#### 5. Encaminhamentos

5.1. Após a triagem e checagem, o CIEDDE promoverá os seguintes encaminhamentos, de forma simultânea:

> a) Secretaria de Comunicação e Multimídia do Tribunal Superior Eleitoral: Recebe por e-mail notificação individualizada da entrada de cada apontamento. Os servidores, previamente cadastrados como usuários no SIADE (com senhas individuais), devem registrar a existência de checagem prévia ou o processamento da verificação; e

> b) Plataforma que integre o CIEDDE: Recebe por e-mail notificação individualizada da entrada de cada apontamento. Profissionais previamente cadastrados pela plataforma como usuários no SIADE (com senhas individuais) devem, no prazo de 2 (duas) horas, avaliar a hipótese de violação da legislação eleitoral, a partir dos parâmetros contidos no repositório de decisões judiciais do TSE (plataformas que não figuram no apontamento não terão acesso ao apontamento).

> c) Plataforma que não integre o CIEDDE: a comunicação será enviada por e-mail com o conteúdo do apontamento, para avaliação e resposta, no prazo de 2 (duas) horas.

5.2. Verificados, já na fase de triagem, indícios de crime, o Ministério Público Federal e à Polícia Federal serão comunicados de imediato por intermédio do CIEDDE.

5.3. Na hipótese de apontamento restrito às municipalidades, este será ainda encaminhado aos Tribunais Regionais Eleitorais (TREs). O TRE recebe, por e-mail, notificação individualizada da entrada de cada apontamento, para providências no âmbito de suas competências. O contato com os TREs será realizado por intermédio dos pontos focais indicados para composição do CIEDDE, previamente cadastrados como usuários no Sistema, com senhas individuais.

## 6. Registro de Providências – Plataforma (Prazo de 2 horas) e encaminhamentos pelo CIEDDE

6.1. Decorrido o prazo de 2 (duas) horas, o apontamento retornará ao exame do CIEDDE.

6.2. Verificado que a Plataforma adotou providências (por exemplo, a remoção do conteúdo), ou que não há fato relevante do ponto de vista da legislação eleitoral, o apontamento será arquivado pelo CIEDDE.

6.3. Na ausência ou insuficiência de providências, a caracterizar fato relevante que esteja dentro do escopo de atuação do CIEDDE, este encaminhará relatório ao Gabinete da Presidência do TSE.

6.4. Verificada a existência de decisão anterior do Tribunal sobre os mesmos fatos (nos termos do repositório de decisões judiciais), a Presidência do TSE poderá determinar a imediata remoção do conteúdo ou o bloqueio de contas. A decisão será informada ao CIEDDE, que a encaminhará de imediato à Plataforma e à Agência Nacional de Telecomunicações para as providências pertinentes, observando-se, em relação à ANATEL, os termos do Acordo de Cooperação Técnica TSE nº 41/2023 e seu anexo.

6.5. O apontamento ficará sinalizado com o status de "informar diligências" (red flag), e assim permanecerá até o cumprimento da decisão.

6.6. Sem prejuízo do disposto no item anterior, a Presidência do TSE poderá determinar, via CIEDDE, o encaminhamento do apontamento às seguintes instituições:

- a) Advocacia-Geral da União (AGU): medidas cabíveis, notadamente o ajuizamento de ações judiciais, diante da perspectiva de ilícitos civis;
- b) Ministério Público: medidas pertinentes, nas hipóteses de indícios de crime ou ilícito eleitoral;
- c) Ministério da Justiça e Segurança Pública e Polícia Federal: medidas pertinentes, nas hipóteses de indícios de crime;
- d) Ordem dos Advogados do Brasil: medidas cabíveis para a defesa da ordem jurídica do Estado Democrático de Direito.

### 7. Relatórios sobre o status dos alertas realizados

7.1. A Secretaria de Tecnologia da Informação (STI) desenvolverá ferramenta para criação de relatórios automatizados sobre o status dos alertas realizados, quantificando os resultados das informações processadas de acordo com a categoria da denúncia, plataformas, encaminhamentos a TREs e órgãos integrantes e, ainda, sobre providências tomadas.

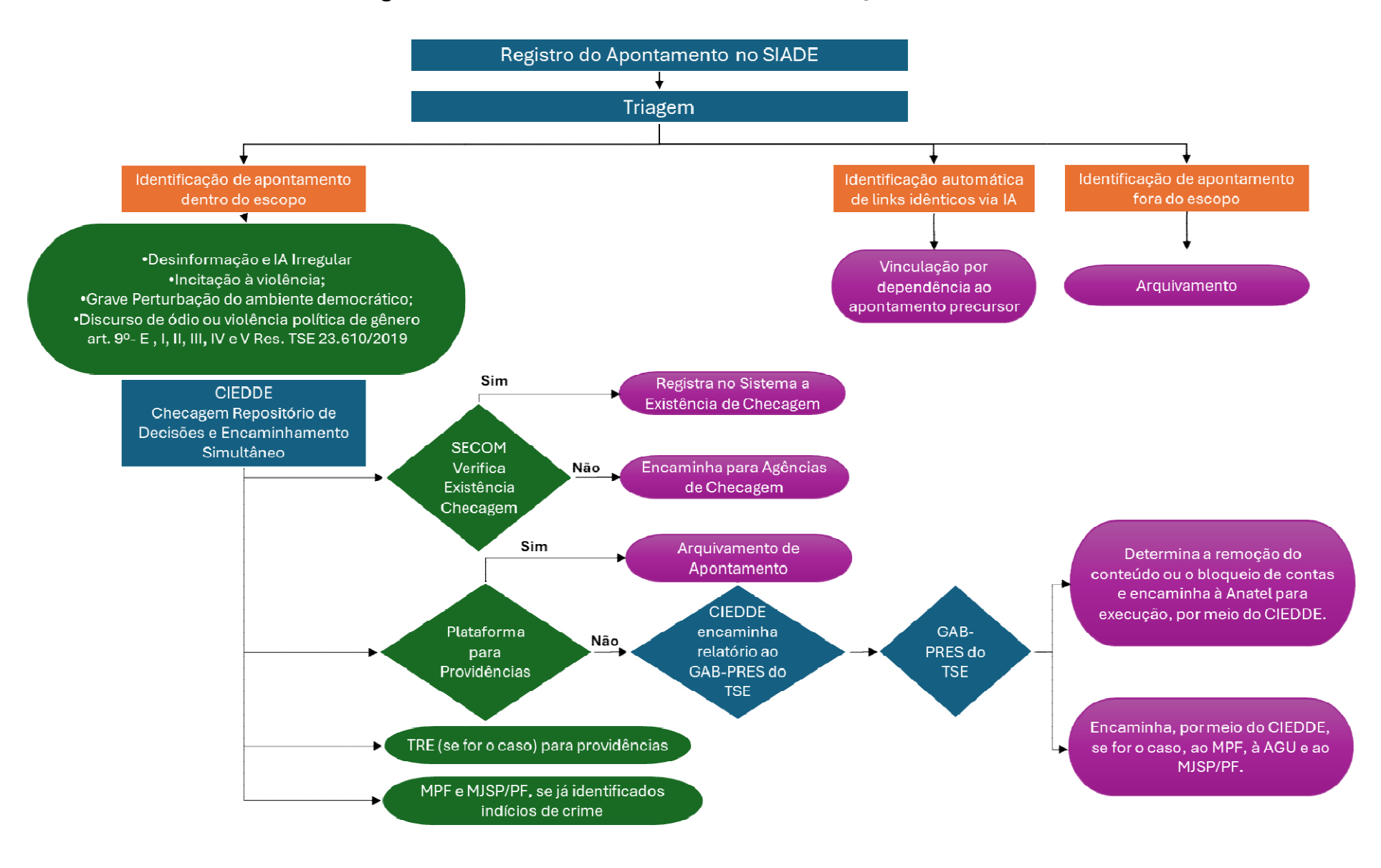

#### 8. Fluxograma do Sistema de Alertas de Desinformação Eleitoral – SIADE